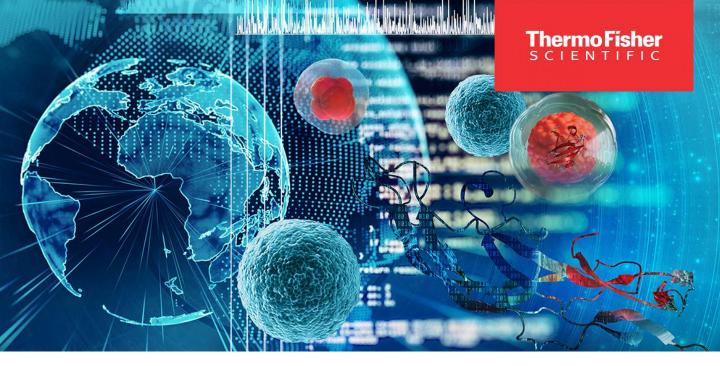

# Proteome Discoverer Workshop

September 27-29, 2022

London 13:00 - 17:00

Berlin 14:00 - 18:00

You are being invited to join a virtual Proteome Discoverer Training Workshop delivered via Microsoft Teams.

The workshop is designed to get novice/intermediate users up to speed with Proteome Discoverer (PD) sw package. There are three interactive on-line sessions planned, featuring hands-on exercises, discussion of PD features, parameters, and optimized settings. To get the most out of the hands-on sessions having either of the following versions PD 2.4, 2.5 or 3.0 up and running is recommended.

The sessions should allow ample time for the participants to get their PD-related questions answered in real time. We will also review the new features in PD 3.0 (the version just released). For detailed agenda please refer to the next page.

Registration deadline is September 23, 2022. Links to individual training sessions and for downloading the training materials will be send out on September 26, 2022. The sessions will be recorded and recordings made available to all registered participants.

Please register using the link below.

# Registration link

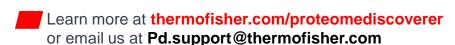

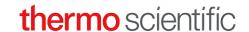

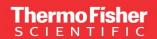

# Agenda

# Session 1 (~4 hours)

#### 1. Getting started

Create a Study

FASTA file management

Default workflows

## 2. Processing simple data files

Workflow node settings

Specifics of different MS2 data types

Validation of peptide identifications

Protein grouping

## 3. Reviewing results

Results tables

Filtering results

Graphics

**Result Summaries** 

Exporting data from PD

## 4. Processing complex data files

Processing Tribrid data

Multiconsensus report

Iterative searches

Chimeric spectra

# Session 2 (~4 hours)

- 1. Spectral libraries
- 2. INFERYS
- 3. CHIMERYS
- 4. Maximizing IDs

Working with QC (human) dataset

#### 5. PTM analysis

Modifications and Isoforms results tables Review of phosphopeptide data set

### 6. Annotations/Pathways

Partial reprocessing

#### 7. Nodes overview

Parameters of processing/consensus nodes discussed

Recommended parameter settings

# Session 3 (~4 hours)

#### 1. Understanding quantification in PD

Setting up an LFQ experiment

Nested x non-nested design

Study factors

Replicates

#### 2. Quantification experiment setup examples

**SILAC** 

TMT simple

TMT with study factor

### 3. Validating ratios and statistics

**ANOVA** 

Background protein t-test

Volcano plots

PCA

## 4. TMT experiment hands-on

(only if time allows)

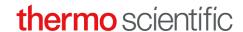